Freudiger EDV-Beratung Zeughausgasse 16 3011 Bern http://www.freudiger.com/statbe/somed/

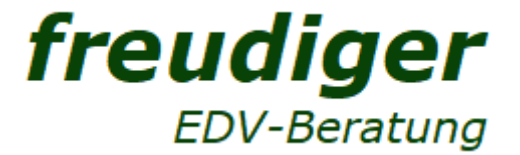

Kontakt: Silvio Hasler, 031 318 17 24, somed@freudiger.com

# Statistik der sozialmedizinischen Institutionen SOMED A: Häufige Fragen zum Inhalt

## **Inhaltsverzeichnis**

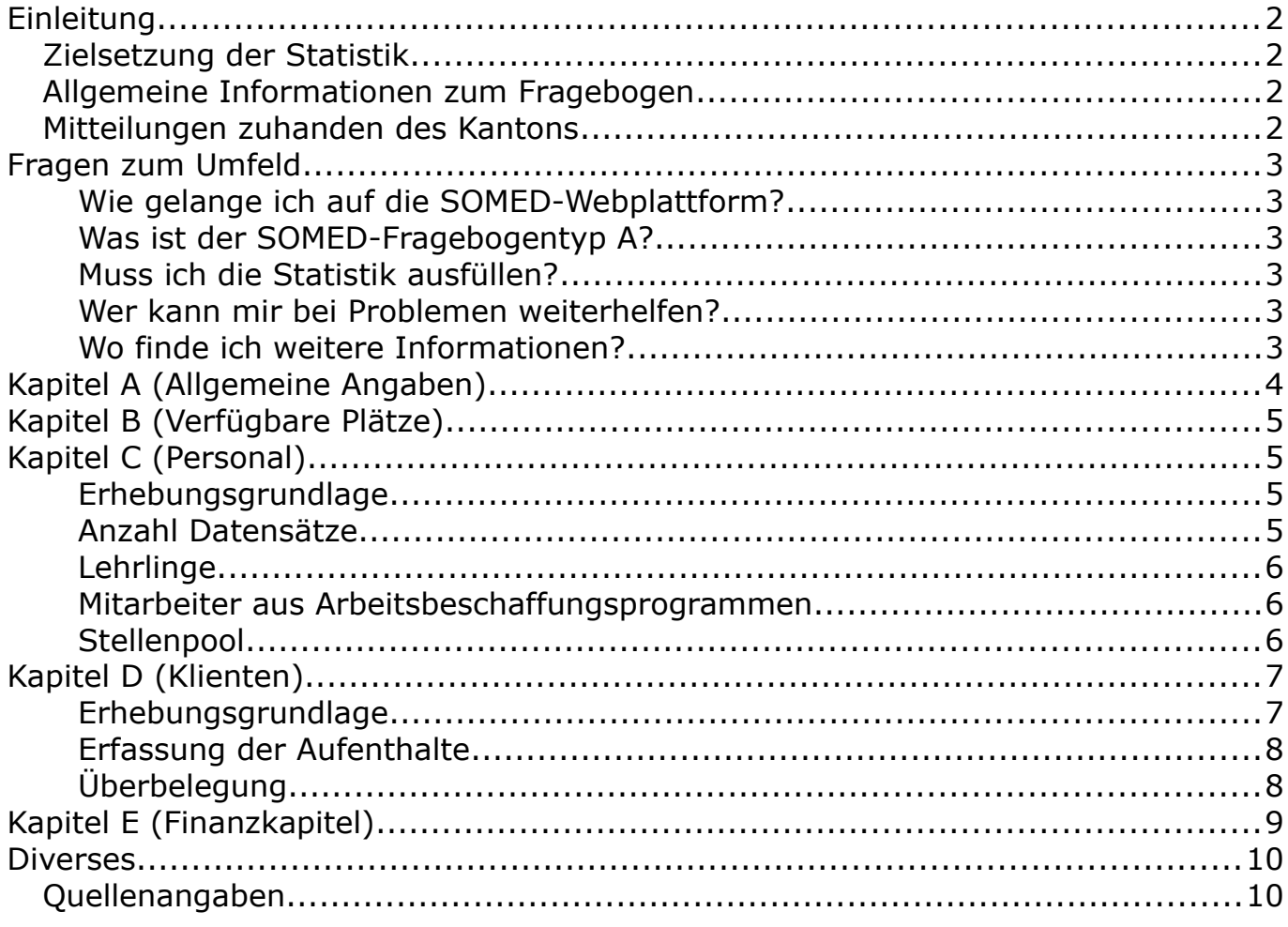

Version 2.7-1 Datum Dezember 2021

### **Textliche Änderungen sind gelb markiert**

# <span id="page-1-0"></span>Einleitung

## <span id="page-1-3"></span>Zielsetzung der Statistik

Die obligatorische Bundesstatistik der sozialmedizinischen Institutionen SOMED, welche wir im Auftrag des Bundesamtes für Statistik (BFS) und der Gesundheits-, Sozial- und Integrationsdirektion (GSI) des Kantons Bern erheben, erfüllt die Bedürfnisse nach statistischen Informationen von allgemeinem Interesse. Die Daten sollen als objektive Entscheid- und Diskussionsgrundlagen für die Politik aber auch für öffentliche oder private Institutionen, Medien oder Privatpersonen zur Verfügung stehen, dies unter Einhaltung des Datenschutzes.

### <span id="page-1-2"></span>Allgemeine Informationen zum Fragebogen

- Die Erhebung wird einmal jährlich durchgeführt.
- Der Fragebogen bezieht sich auf das vergangene Berichtsjahr.
- Es werden sämtliche Personen (Klientinnnen/Klienten und Mitarbeiterinnen/ Mitarbeiter) erhoben, unabhängig davon, ob sie sich nur vorübergehend oder ganzjährig in der Institution aufgehalten haben oder angestellt waren.
- Es werden nur die Daten der Aktivitäten im stationären Bereich der Institution erhoben. Die Aktivitäten der Nebenbetriebe (z. B. SPITEX Angebote, Restaurant, Kiosk, etc.) sind auszuklammern. Dies gilt auch dann, wenn diese Nebenbetriebe der Institution rechtlich angegliedert sind.
- Sobald die Daten für den Kanton freigegeben sind, können Sie mit der Daten erfassung des laufenden Jahres beginnen.

### **Für die Erhebung 2022 eröffnen Sie den Datenfragebogen 2021.**

## <span id="page-1-1"></span>Mitteilungen zuhanden des Kantons

Um aufwändige Nachfragen zu minimieren, müssen im Textfeld *Bemerkungen* im Kapitel *A. Betrieb* zwingend Erläuterungen zu Fehlermeldungen, grösseren Abweichungen gegenüber dem Vorjahr, etc. gemacht werden.

# <span id="page-2-5"></span>Fragen zum Umfeld

### <span id="page-2-4"></span>**Wie gelange ich auf die SOMED-Webplattform?**

Die Datenerfassung erfolgt über eine sichere Verbindung via Internet (https://).

Die Daten werden in einer zentralen Datenbank gespeichert und können direkt übermittelt werden.

Öffnen Sie Ihren Browser und geben Sie folgende Adresse ein: https://www.somed.bfs.admin.ch

### <span id="page-2-3"></span>**Was ist der SOMED-Fragebogentyp A?**

Der SOMED Fragebogen A wird von Altersheimen (Typologie 1) und Alters- und Pflegeheimen APH (Typologie 2) ausgefüllt.

### <span id="page-2-2"></span>**Muss ich die Statistik ausfüllen?**

Aufgrund der Struktur und der Ausrichtung Ihrer Institution sind Sie gesetzlich zur Teil-nahme an der obgenannten Statistik verpflichtet. Bei Verletzung dieser Statistikpflicht tritt das Sanktionenkonzept des Bundesamtes für Statistik BFS in Kraft.

### <span id="page-2-1"></span>**Wer kann mir bei Problemen weiterhelfen?**

### **Freudiger EDV-Beratung**

Fragen zum SOMED-Inhalt: Unterstützung beim Ausfüllen des Fragebogens, Fristen, Organisatorisches Fragen zur SOMED-Erfassungssoftware: Unterstützung bei Softwareproblemen, Passwort, Fragen zu Import, Export und Schnittstelle 031 318 17 24 (Mo - Fr, 08.30 – 12.00, 13.30 – 16.00 Uhr) oder [somed@freudiger.com](mailto:somed@freudiger.com)

- **Hotline CURAVIVA Schweiz** Fragen zum SOMED-Finanzkapitel 031 385 33 39 oder  [koreheime.curaviva@redi-treuhand.ch](mailto:koreheime.curaviva@redi-treuhand.ch)
- **Zentralstellenregister (santésuisse)** Fragen zur ZSR-Nummer 032 625 42 43 oder [info@sasis.ch](mailto:info@sasis.ch)

### <span id="page-2-0"></span>**Wo finde ich weitere Informationen?**

Alle wichtigen Dokumente sowie nützliche Links im Zusammenhang mit der SOMED-Erhebung finden Sie im Internet unter:

<http://www.freudiger.com/statbe/> (STATBE-Portal der Freudiger EDV-Beratung)

# <span id="page-3-0"></span>Kapitel A (Allgemeine Angaben)

In diesem Kapitel werden Struktur und Funktionsweise Ihrer Institution beschrieben.

Sie müssen weder die Adresse noch die Rechtsform Ihrer Institution erfassen: Diese Angaben werden direkt aus dem BFS-Betriebs- und Unternehmensregister (BUR) entnommen.

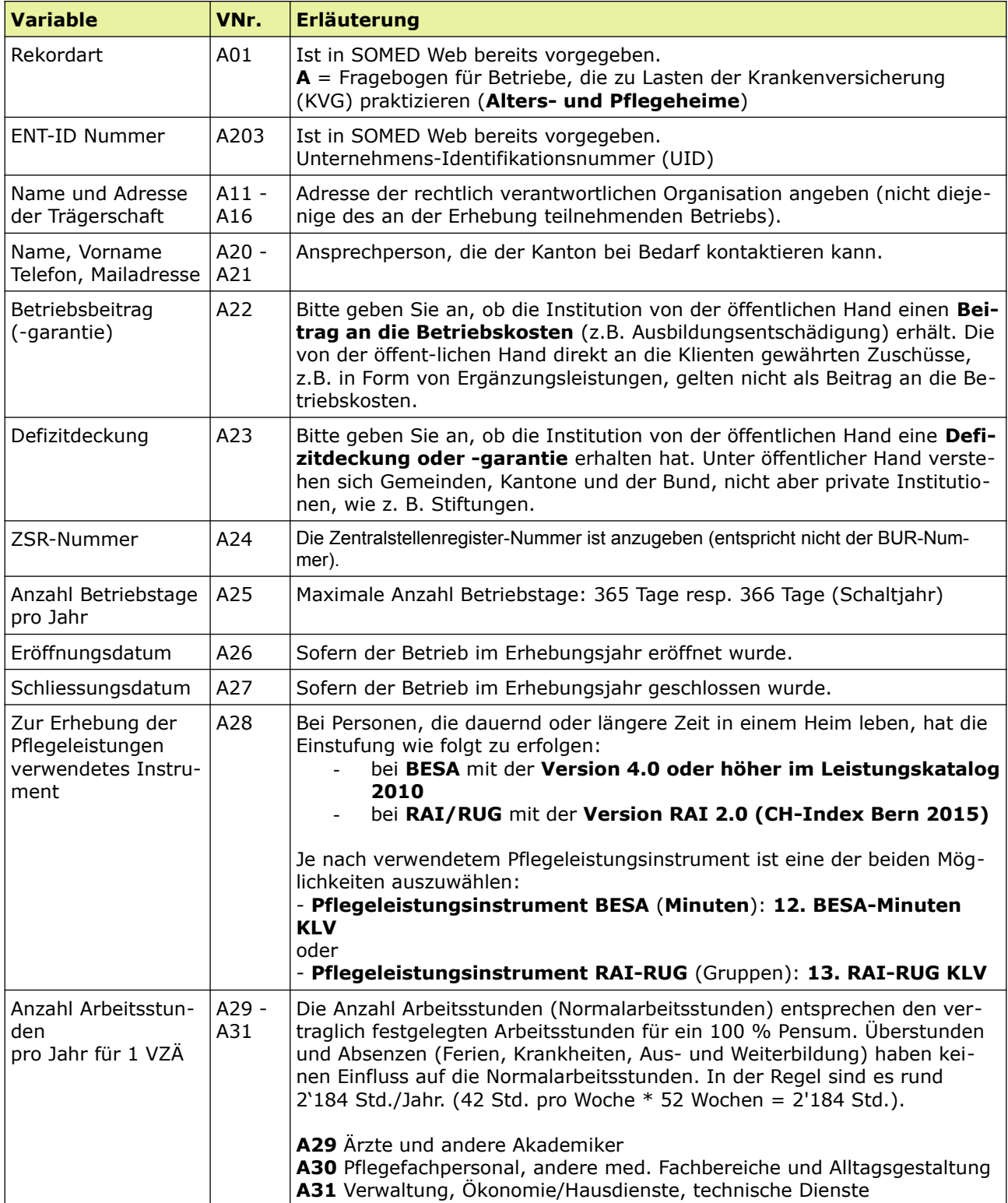

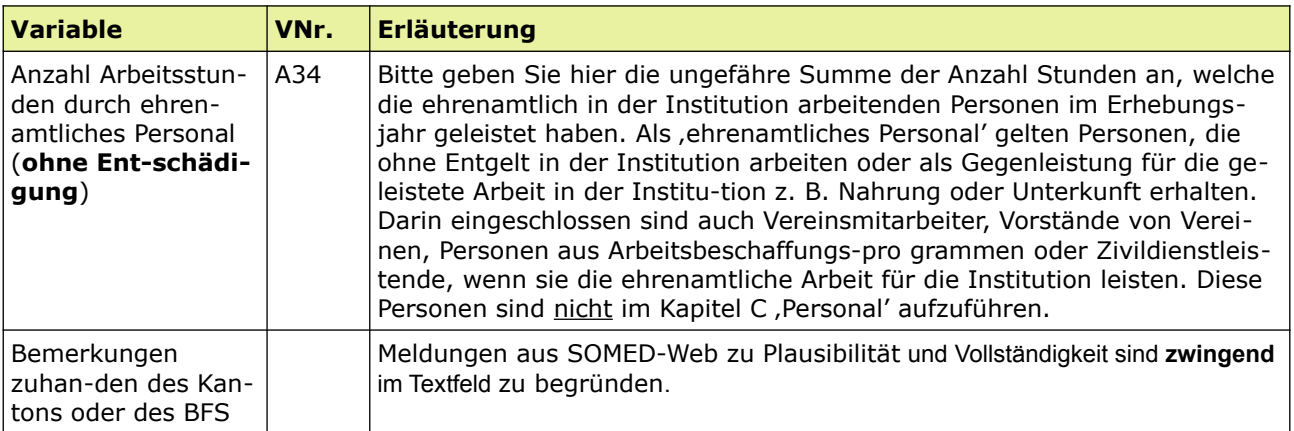

# <span id="page-4-3"></span>Kapitel B (Verfügbare Plätze)

Bitte erheben Sie die Gesamtanzahl bewilligte Plätze per 1. Januar im Erhebungsjahr und nicht nur die belegten Plätze.

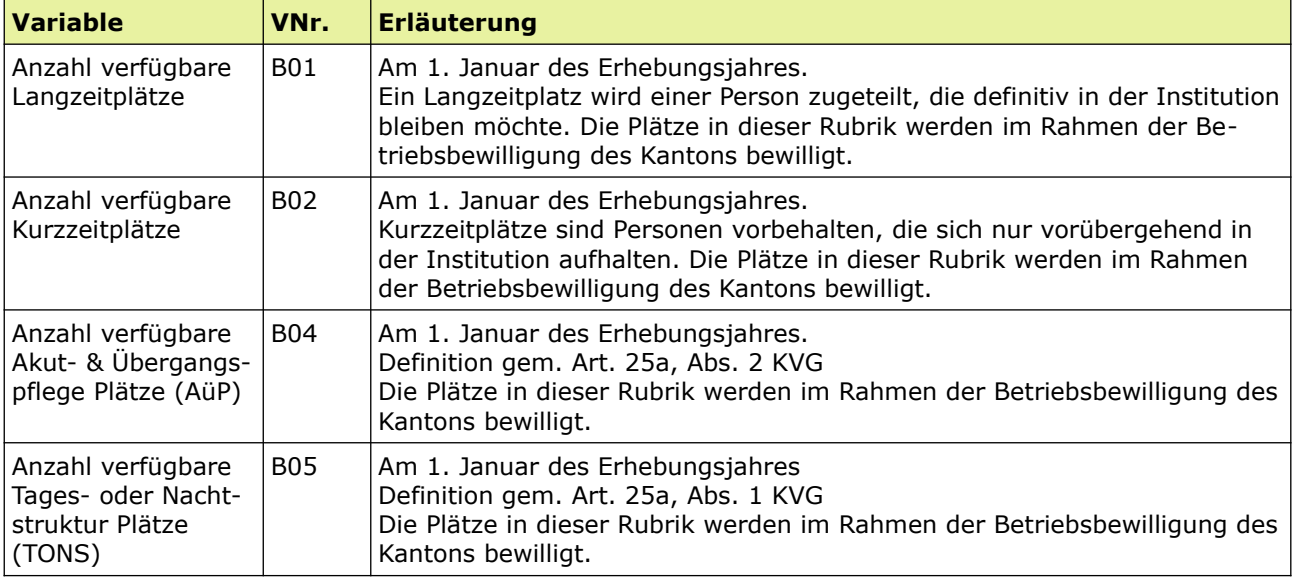

# <span id="page-4-2"></span>Kapitel C (Personal)

### <span id="page-4-1"></span>**Erhebungsgrundlage**

Es müssen sämtliche Personen, die im Erhebungsjahr bei der Institution angestellt waren, erfasst werden. Das nicht entschädigte ehrenamtliche Personal wird **nicht** erhoben.

### <span id="page-4-0"></span>**Anzahl Datensätze**

Das Personal wird in Form von Einzeldatensätzen erhoben. Grundsätzlich entspricht jeder Datensatz einer Stelle. Eine Person hat in folgenden Fällen zwei Datensätze: Wenn sich im Laufe des Jahres das Konto Besoldungen ändert,

oder wenn ihr Lohn auf zwei Besoldungskonten aufgeteilt wird. Hat hingegen eine angestellte Person im selben Jahr z.B. von Februar bis März und dann wieder von September bis November gearbeitet, wird für sie nur ein Datensatz erstellt. Die während der beiden Perioden geleisteten Arbeitsstunden werden addiert.

#### <span id="page-5-2"></span>**Lehrlinge**

Für Lehrlinge werden die Stunden gemäss Vertrag erhoben, d.h. inkl. der Schulstunden, in denen sie nicht unmittelbar für die Institution arbeiten.

### <span id="page-5-1"></span>**Mitarbeiter aus Arbeitsbeschaffungsprogrammen**

Sofern diese Personen nicht von der Institution bezahlt werden, dürfen Mitarbeiter aus Arbeitsbeschaffungsprogrammen nicht im Kapitel C Personal erfasst werden. Die geleisteten Arbeitsstunden werden unter A34 , ehrenamtlich' ausgewiesen. Sobald ein Arbeitsvertrag vorliegt, erfolgt die Stundenerfassung unter Personal.

#### <span id="page-5-0"></span>**Stellenpool**

Mitarbeiter im Stellenpool, die einen mündlichen Vertrag auf Basis Stundenlohn haben, werden unter C07 ,unbefristeter Vertrag' und C10 ,Anzahl bezahlter Stunden im Jahr' erfasst.

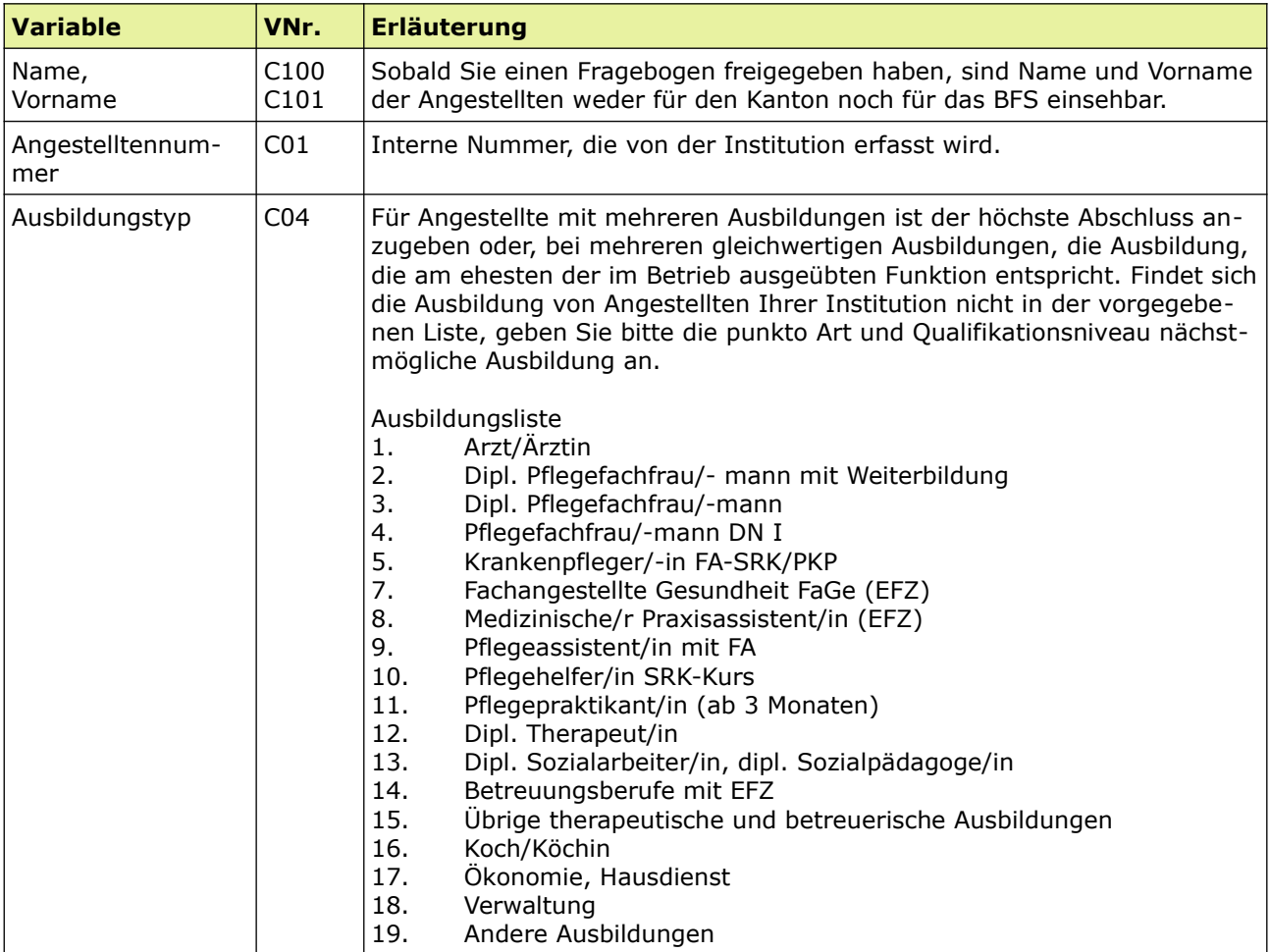

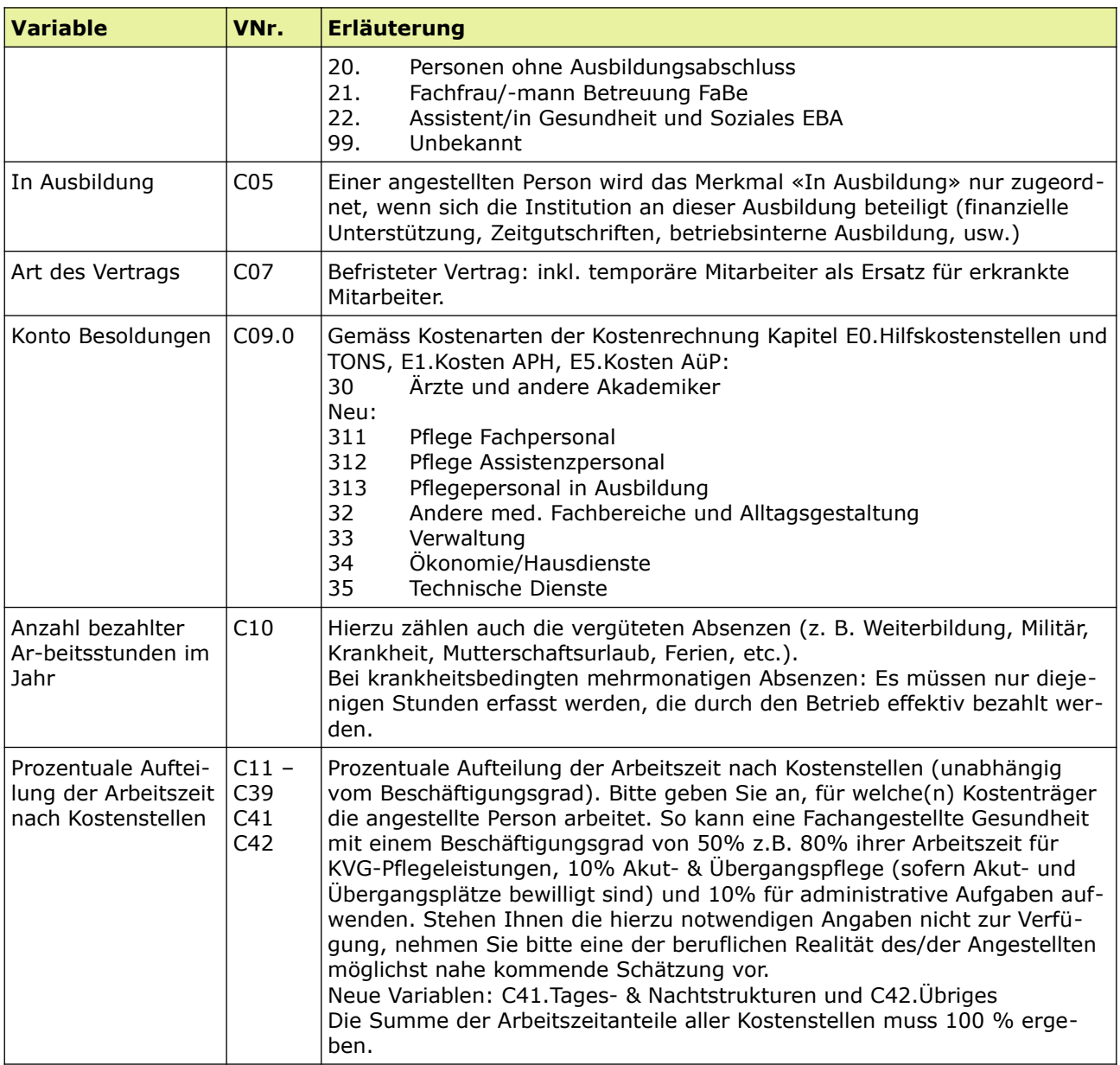

# <span id="page-6-1"></span>Kapitel D (Klienten)

Wir empfehlen Ihnen, die Felder in der vorgeschlagenen Reihenfolge auszufüllen, da gewisse Variablen je nach Antworten aktiviert/deaktiviert werden

### <span id="page-6-0"></span>**Erhebungsgrundlage**

Es müssen sämtliche Personen erfasst werden, die während des Erhebungsjahres für einen Aufenthalt in der Institution waren: Akut- und Übergangs-pflege, Lang- und Kurzzeitaufenthalt, Tages- oder Nachtstruktur sowie Externe. Dies unabhängig davon, ob die Person am 31. Dezember (noch) in der Institution in war.

### <span id="page-7-1"></span>**Erfassung der Aufenthalte**

Jeder Datensatz entspricht einem Fall, d. h. einem Klienten oder einer Klientin mit einer Beherbergung oder einer Betreuung in der Institution. Jeder Aufenthalt ist einzeln zu erfassen.

Hat eine Person zuerst einen Kurzzeitaufenthalt in der Institution verbracht und anschliessend in einen Langzeitaufenthalt gewechselt, muss ein neuer Datensatz erstellt werden. Das gilt analog auch für Akut- & Übergangspflege-Klienten oder -Klientinnen, welche zu Kurz- oder Langzeitpflege wechseln oder die Tages- oder Nachtstruktur in Anspruch nehmen.

### <span id="page-7-0"></span>**Überbelegung**

Das Programm vergleicht Anzahl Personen per 31.12. und die Anzahl Plätze. Ist die Anzahl Personen grösser als die Anzahl Plätze wird vom System eine Fehlermeldung generiert. Die **Fehlermeldung muss zwingend im Kapitel**  A' im Textfeld , Bemerkung zu Handen des Kantons oder des BFS' be**gründet werden** (z.B. Notbetten, Erweiterung Platzangebot, etc.).

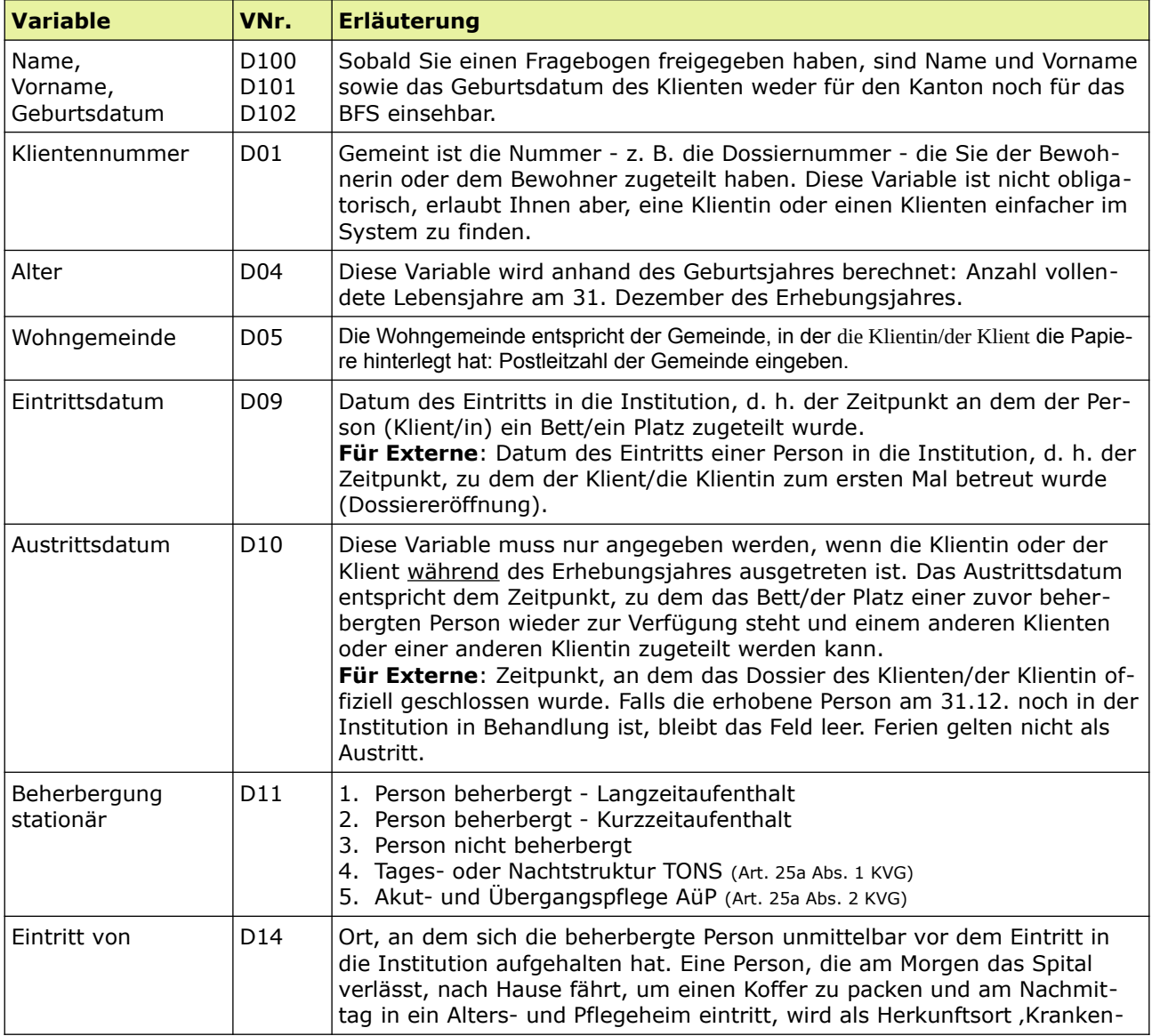

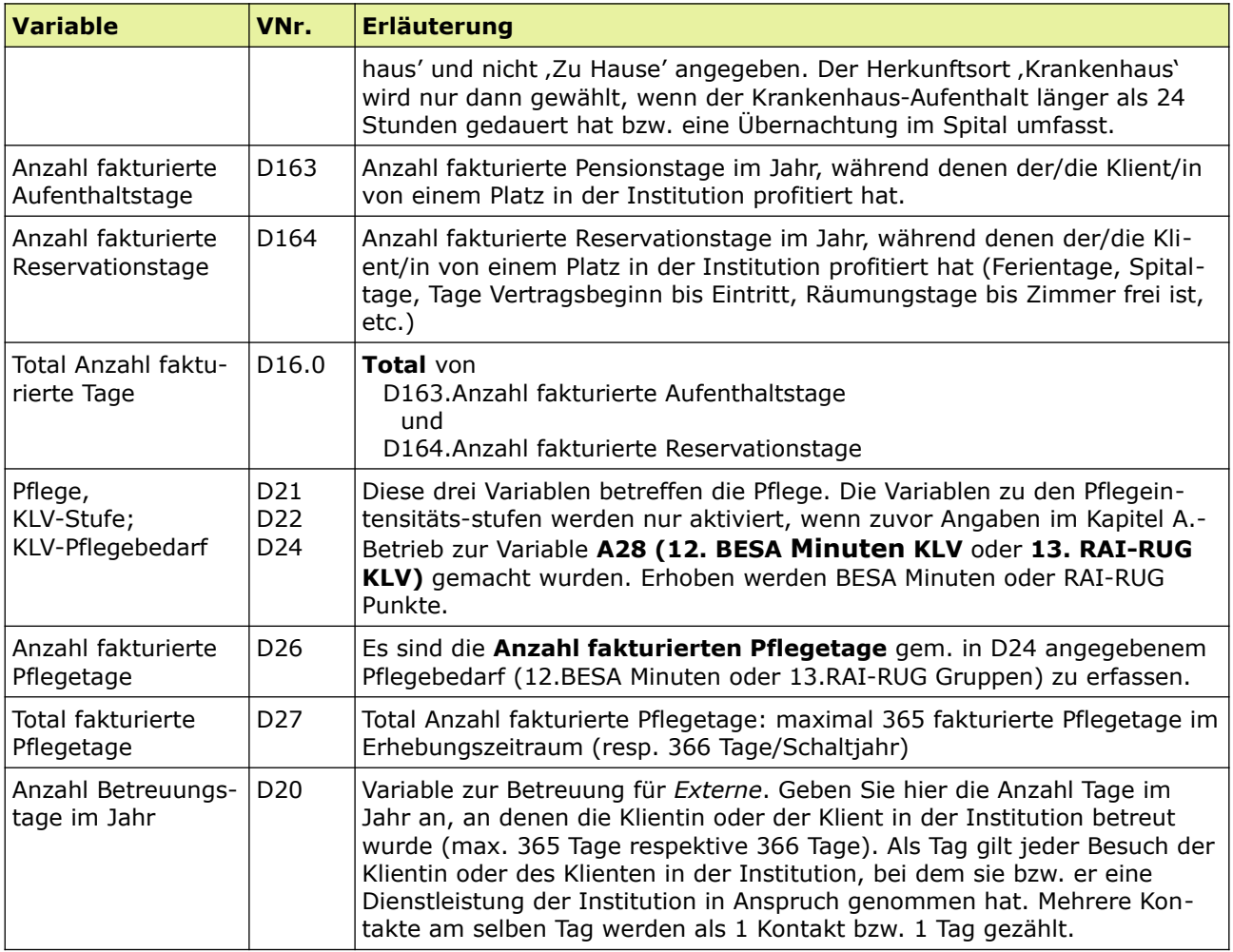

# <span id="page-8-0"></span>Kapitel E (Finanzkapitel)

Das Bundesamt für Gesundheit publiziert jährlich diverse Kennzahlen pro Alters- und Pflegeheim in der Schweiz. Diese werden auf der Basis der in der SOMED erhobenen Daten berechnet.

Die Betriebe sind verpflichtet, eine Kostenstellenrechnung zu führen. Der Kontenplan der SOMED basiert auf einem Modell, den die Koordinationsgruppe Langzeitpflege Schweiz (KGL) entwickelt hat.

Für eine präzise Beschreibung der Konten konsultieren Sie bitte deren Handbuch. Der Verband Heime und Institutionen Schweiz (CURAVIVA Schweiz) stellt den Betrieben eine kostenlose Support-Hotline (deutsch und französisch) für Fragen zu den Finanzkapiteln und zum Kontenplan zur Verfügung:

- Telefon 031 385 33 39
- koreheime.curaviva@redi-treuhand.ch

Informationen zu Kursangeboten zum Ausfüllen der SOMED-Statistik erhalten Sie bei CURAVIVA Schweiz.

## <span id="page-9-1"></span>Diverses

## <span id="page-9-0"></span>Quellenangaben

- Bundesamt für Statistik/ELCA: Schnittstelle A für SOMED V2.6
- Bundesamt für Statistik: Statistik der sozialmedizinischen Institutionen, Variablenliste V2.6
- Detaillierungen und Ergänzungen der Autoren